## **Toggling Views**

It is possible to switch the Sequence overview, Sequence zoom view and the Sequence details view visibility using the rightmost button in the toolbar:

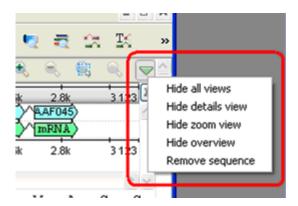

The sequence can be removed from the view using the same menu. Once you remove the last sequence in the view, the view is automatically closed.